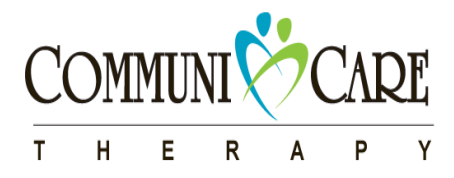

# **Zoom Virtual Care Technology System Administration Revised May 2020**

Previous Revision: April 2020

# **Policy**

It is CommuniCare Therapy policy to maintain the Zoom online meeting system settings in a manner than ensures the privacy and security of virtual care sessions.

**\_\_\_\_\_\_\_\_\_\_\_\_\_\_\_\_\_\_\_\_\_\_\_\_\_\_\_\_\_\_\_\_\_\_\_\_\_\_\_\_\_\_\_\_\_\_\_\_\_\_\_\_\_\_\_\_\_\_\_\_\_\_\_\_\_\_\_\_\_\_\_\_\_\_\_\_\_\_\_\_\_\_\_\_\_**

# **Procedure**

The Zoom platform will have designated and identified system administrators. The system administrators (SA) will maintain the system to ensure that the appropriate privacy and security settings are applied.

The SA will have either the Owner or Admin role within Zoom as defined within the system.

The SA will be responsible for granting user access to the licensed CommuniCare Zoom account. Clinicians who have been granted a CommuniCare Zoom account will have their discipline added to their last name (i.e. Jane Doe PT).

The SA will be responsible for identifying Zoom Clinical Leads. The Zoom Leads (ZL) will be responsible training users of the system. ZL are responsible for documenting the training performed (who, what and when). A copy of the training record will be maintained in the clinician/staff HR file.

The SA(s) will be responsible for being aware of all Zoom system updates in order to ensure all privacy features are implemented. SA will relay the system updates to the ZL who will update and deliver the appropriate training.

The SA(s) will review the system settings (per table below) after each system update and at least quarterly to ensure the settings remain as required. Once the SA has completed the review the SA will email the system Owner to inform that the review has been completed and advise of any changes needed.

To access the system administration menu the SA must log into **communicare-ca. zoom.us** via a web browser.

Users will be assigned one of two account types: basic and unlimited(licensed). It should be noted that the basic accounts retain all the same security settings as the unlimited(licensed) accounts. The limitations of basic accounts relate to the number of participants and duration of the meetings.

The following time limits apply to basic accounts.

### **CommuniCare Therapy Policy & Procedure Manual 450 Confidential**

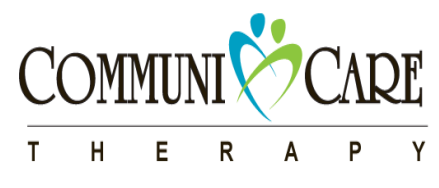

1 host (clinician) + 1 participant = no time limit

1 host (clinician) + 2 or more participants = 40-minute time limit

If a user with a basic account needs to host a meeting that will include more than 1 participant and will exceed 40 minutes they must contact the SA to have their account temporarily changed to an unlimited(licensed) account. The account will be changed back to a basic account by the SA after the meeting is completed.

The CommuniCare Zoom users will be divided into groups based on their required system settings. The user groups are:

- SBRS OT
- SBRS PT
- SBRS SLP
- In Home PT
- In Home OT
- In Home SLP
- In Home RD
- In Home SW
- Operations

Clinicians are to be added the group(s) that correspond to the programs they provide service in. The Operations group is to be used for non-clinical staff.

The table below outlines the required settings. Settings that relate to privacy and security have been highlighted in grey. When a setting in the table is noted as locked this means that only a SA can change this setting. Within each group (i.e. SBRS OT, Operations) it is possible to allow certain features but only if they have not been locked by the SA at the highest level of administration. The "Setting Locked" column below indicates whether the setting has been locked at the highest level and therefore restricted from being changed within the user groups.

Prior to making any changes to the settings the SA must check with CommuniCare Privacy Officer or Quality Manager.

## **Required Zoom Account Settings**

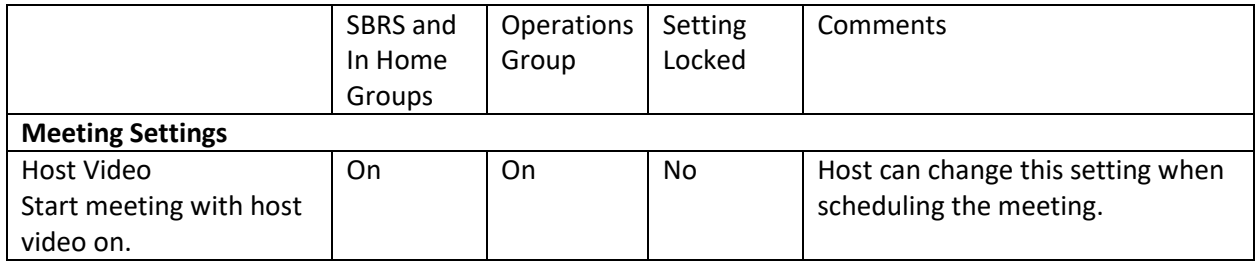

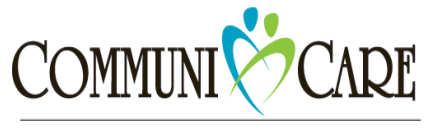

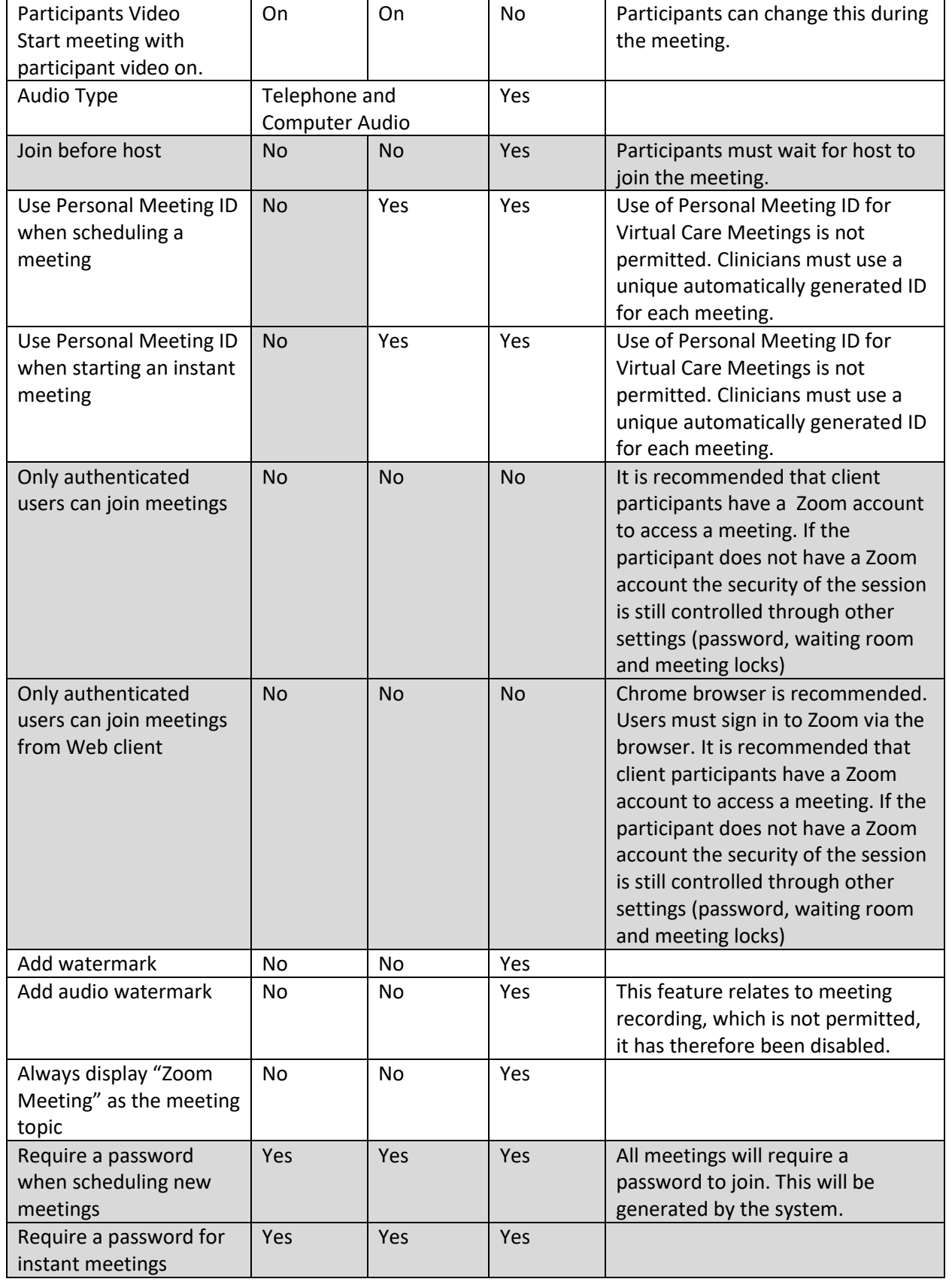

 $\mathsf E$  $\mathsf P$  $\mathsf{Y}$  $\mathsf T$  $H$  ${\sf R}$  $\pmb{\mathsf{A}}$ 

**CommuniCare Therapy Policy & Procedure Manual 450**

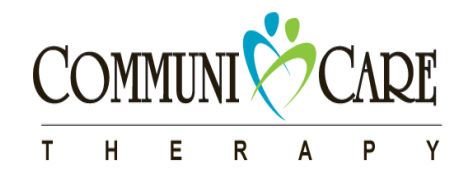

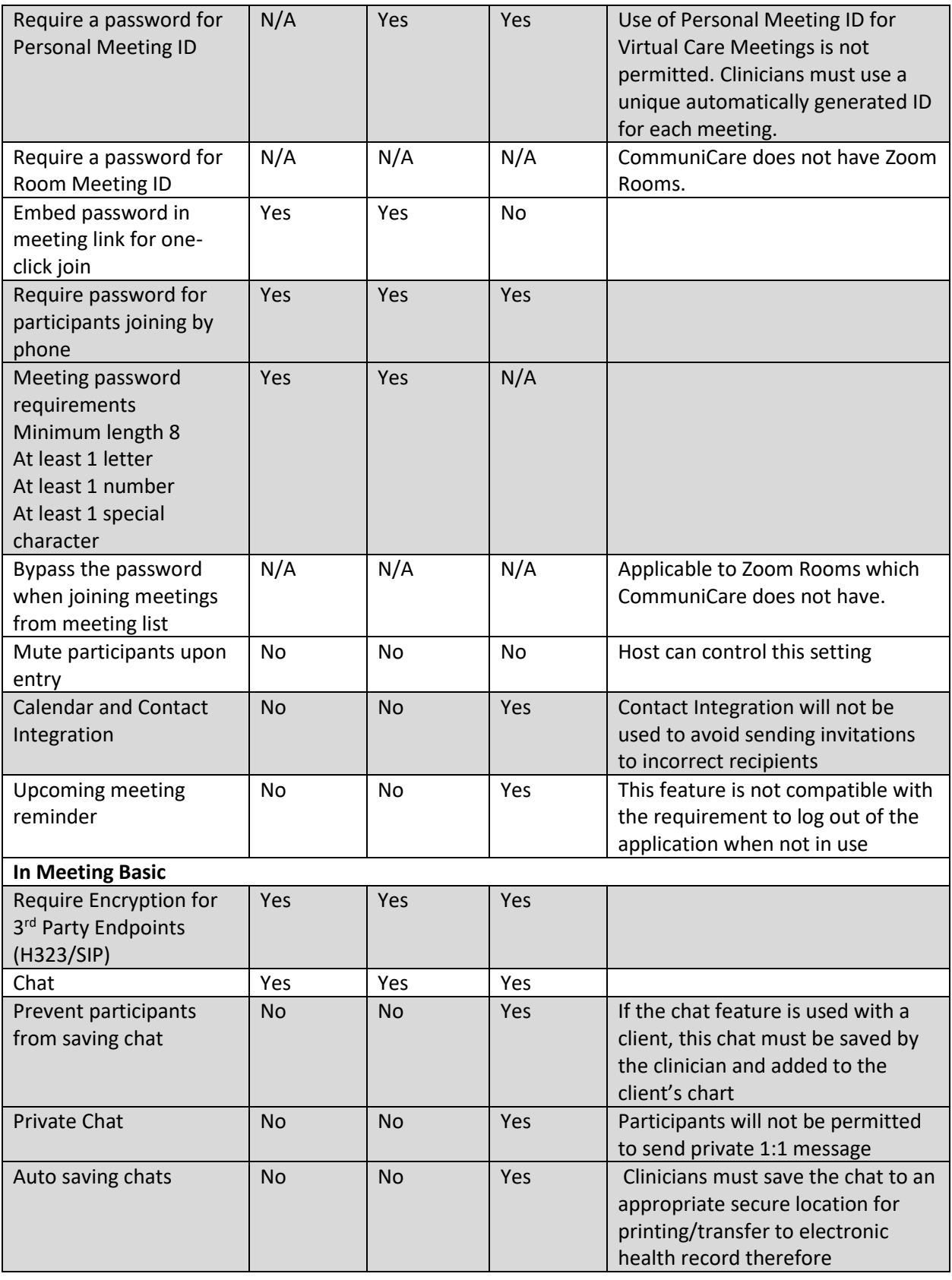

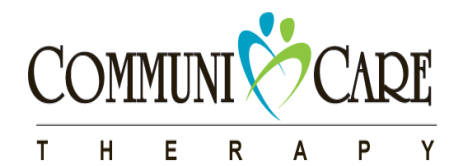

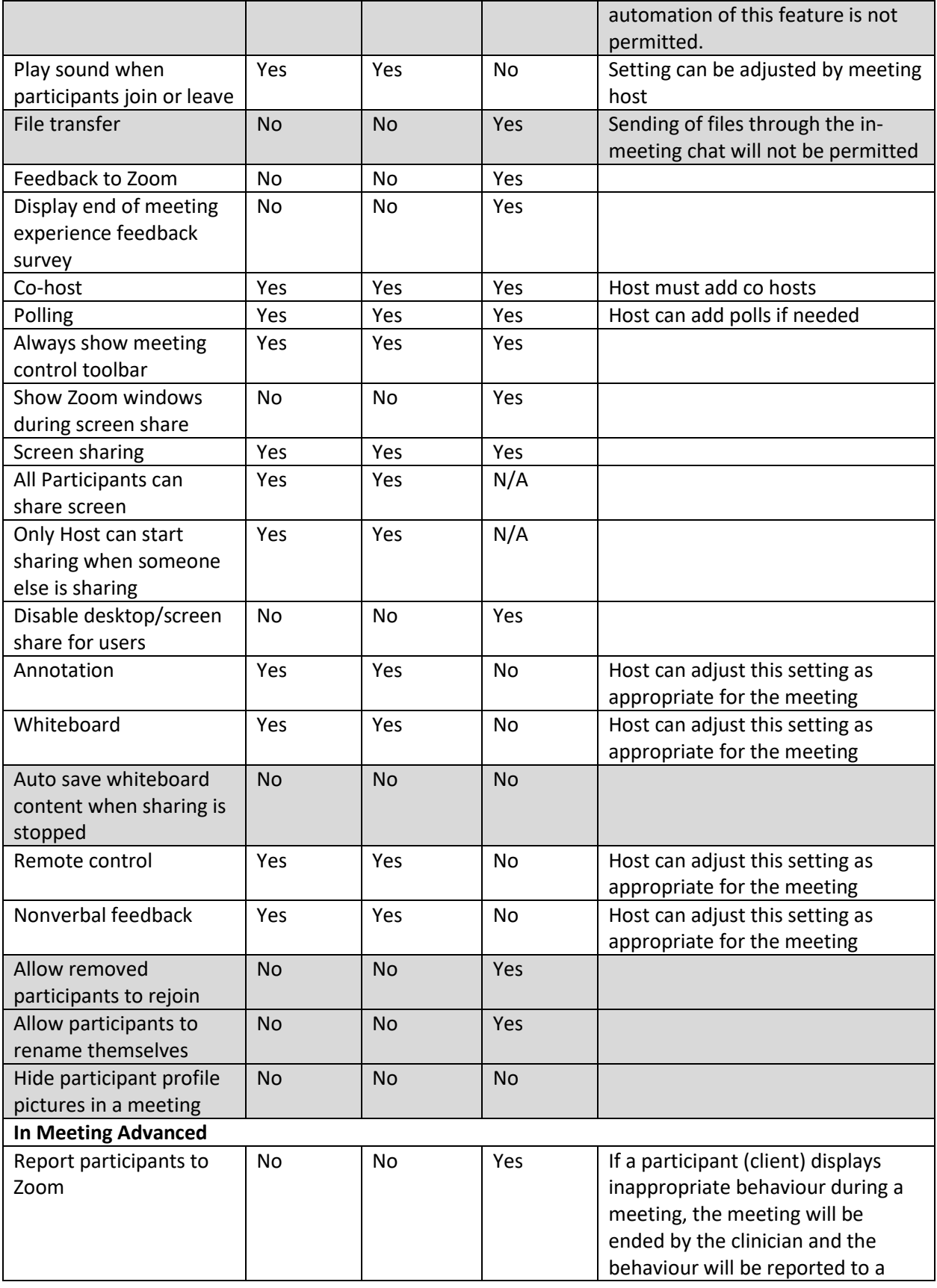

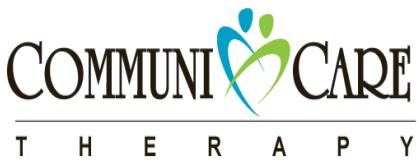

 $\overline{P}$  $\mathsf{R}$  $\mathsf{Y}$  $\mathsf{A}$ 

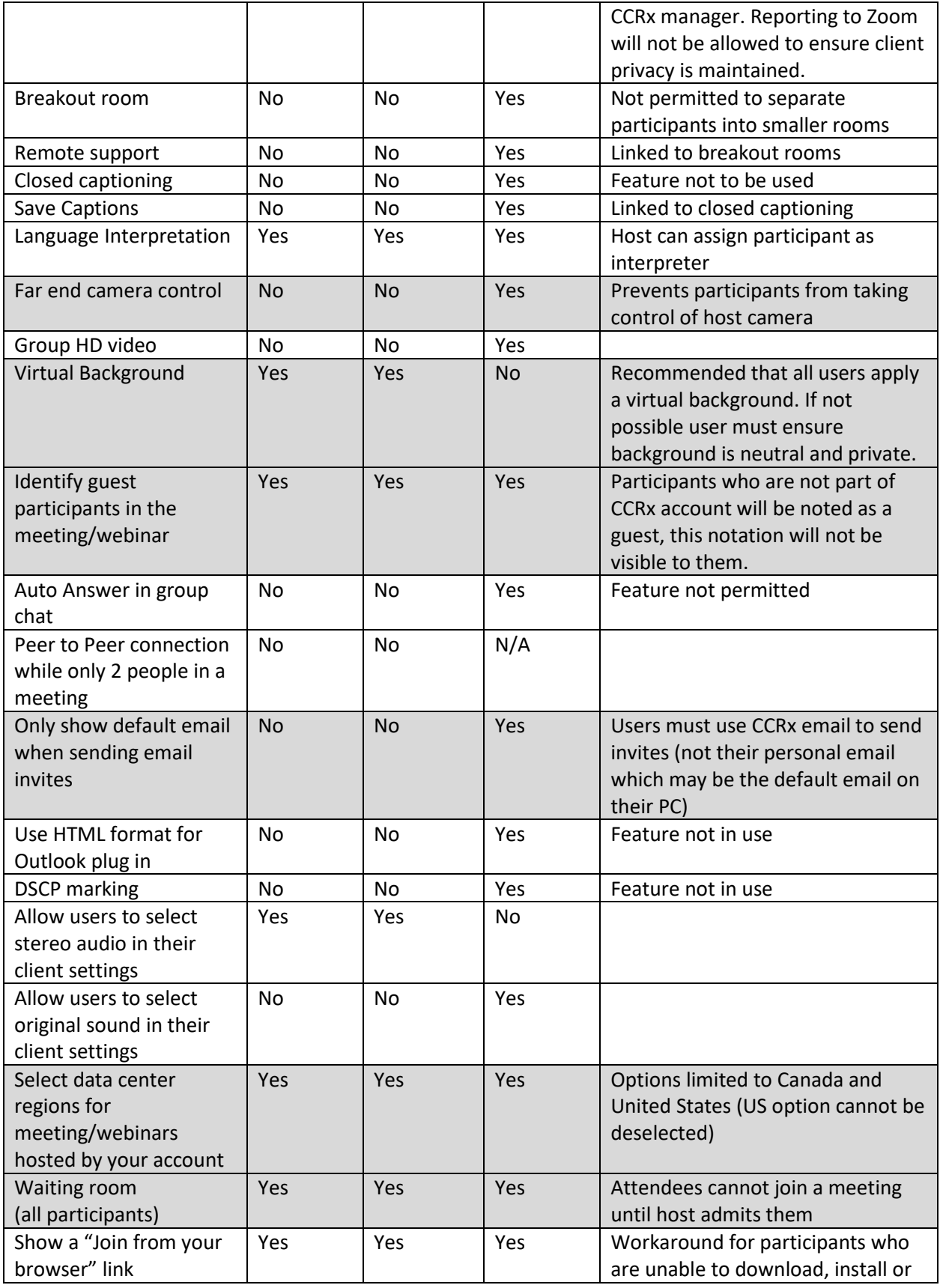

**CommuniCare Therapy Policy & Procedure Manual 450**

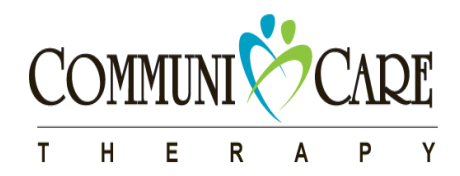

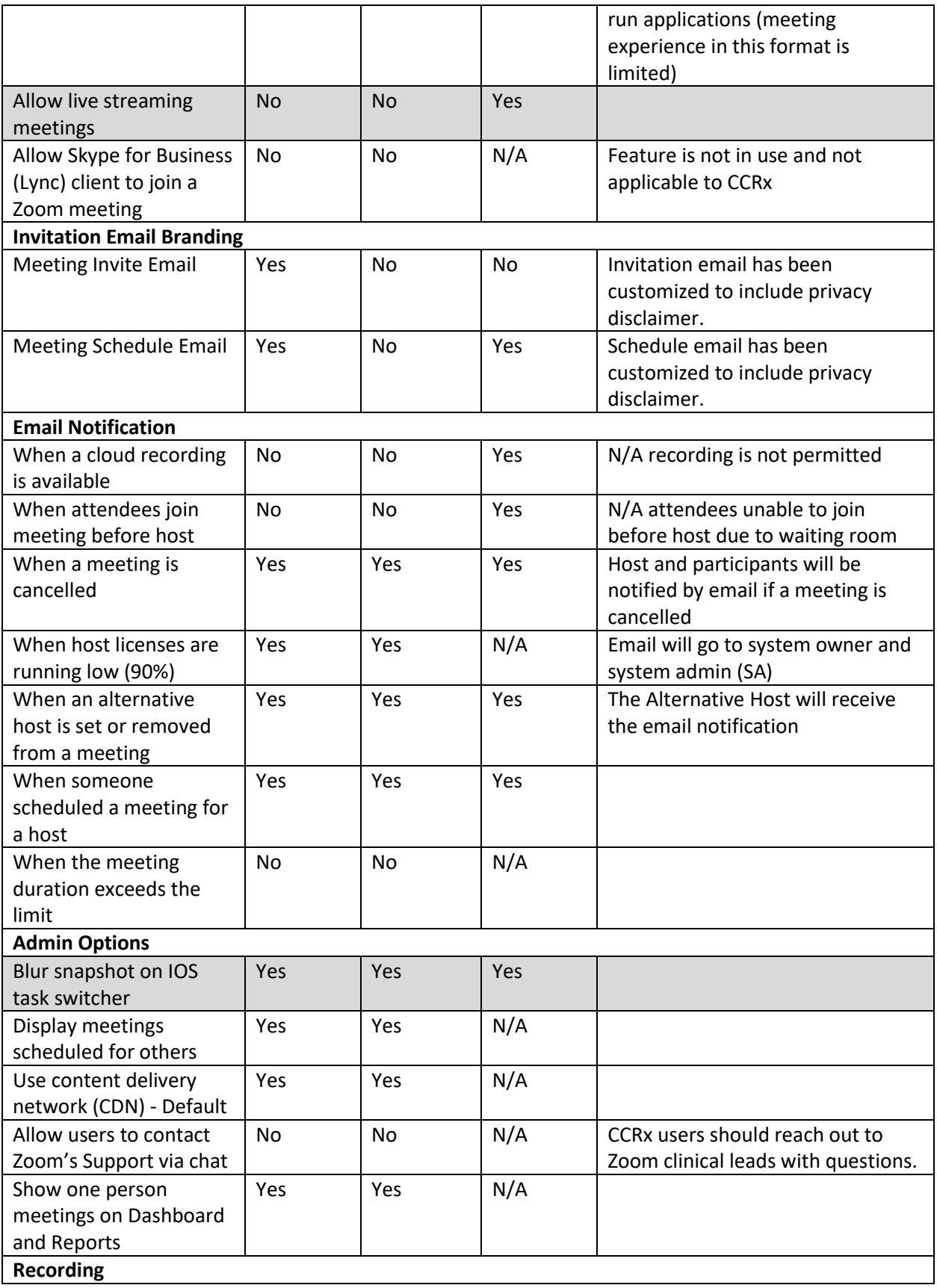

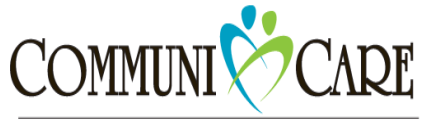

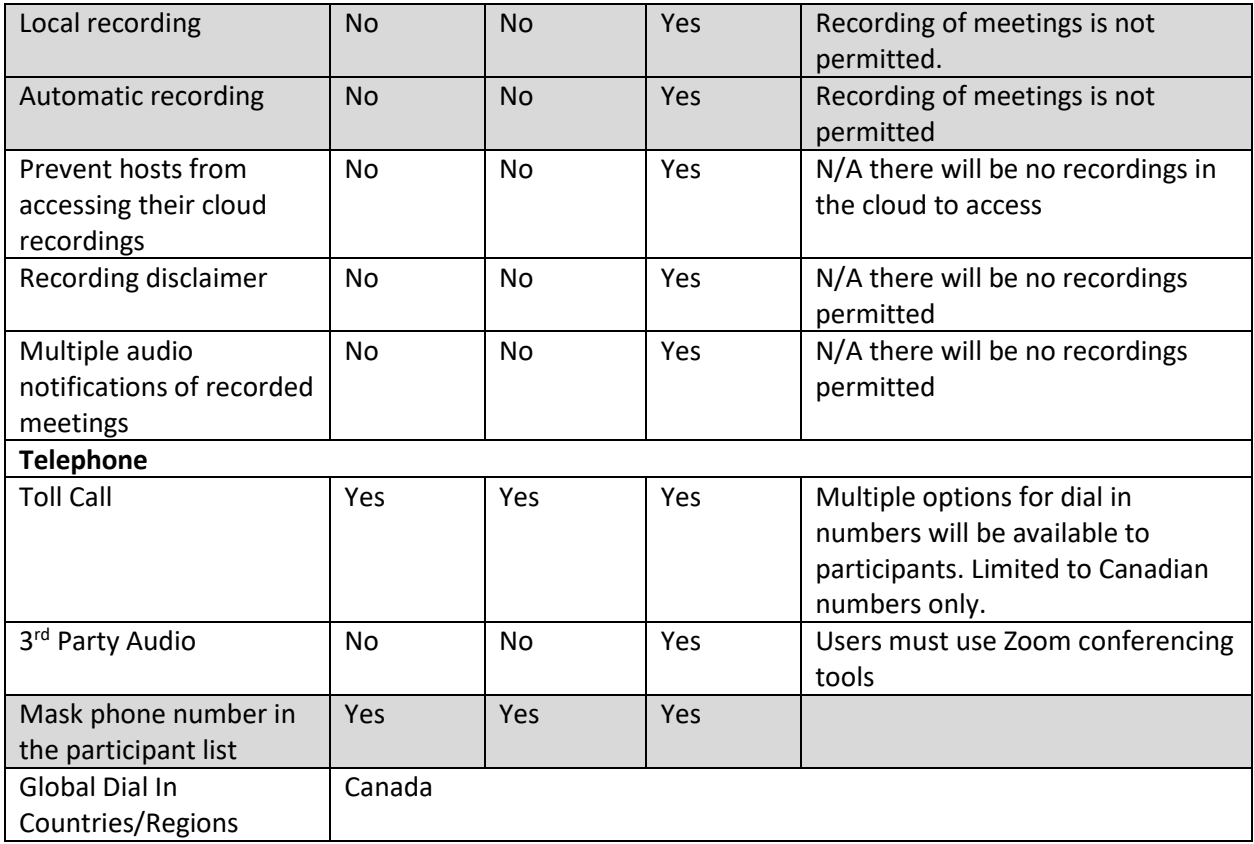

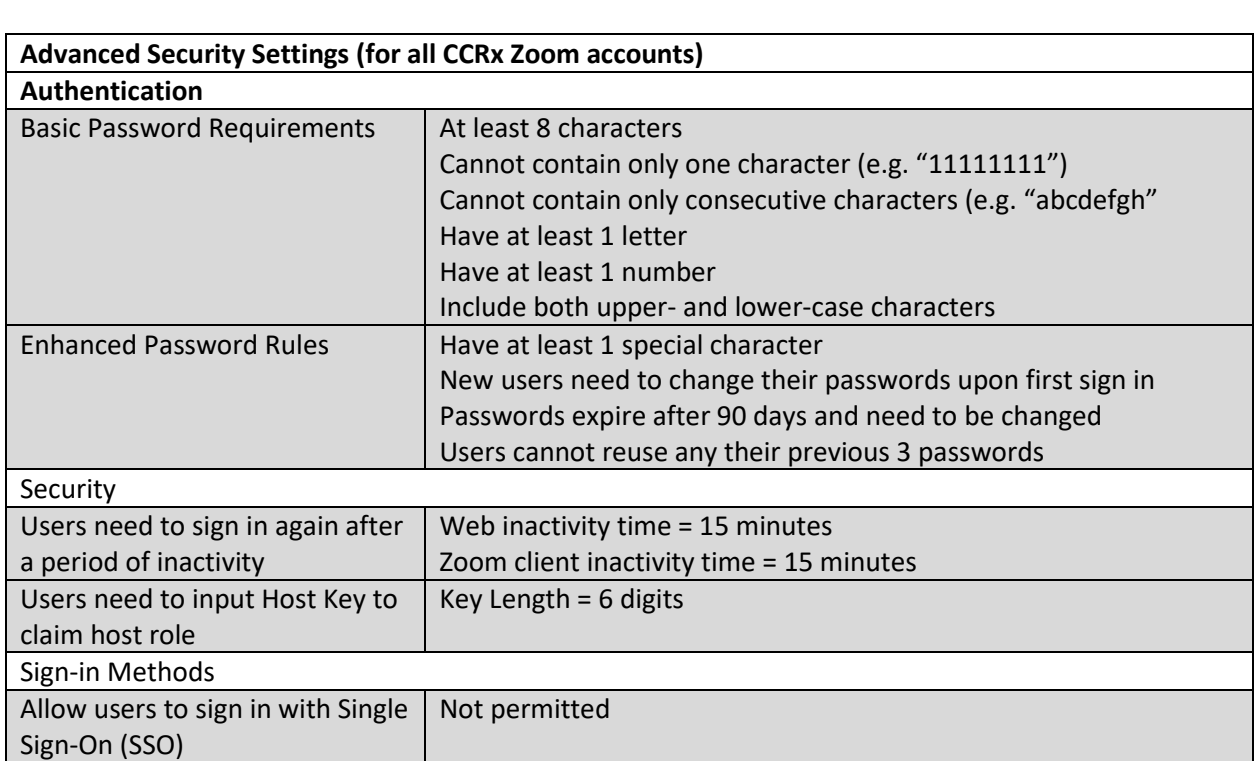

### $\mathsf T$  .  $H$  E  ${\sf R}$  $\mathsf{Y}$  $P$  $\mathsf{A}$

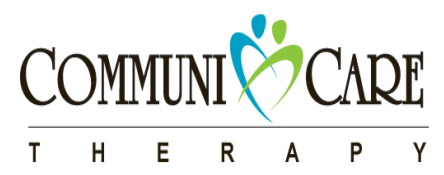

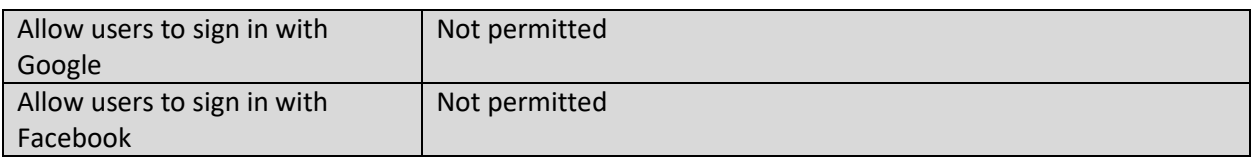

# **Related Policies & Procedures**

Privacy 421 Virtual Care 449 Zoom Virtual Care Technology Use 451